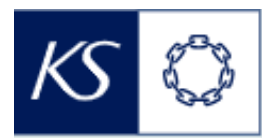

## Fiks smittesporing

## **Registrere testresultat**

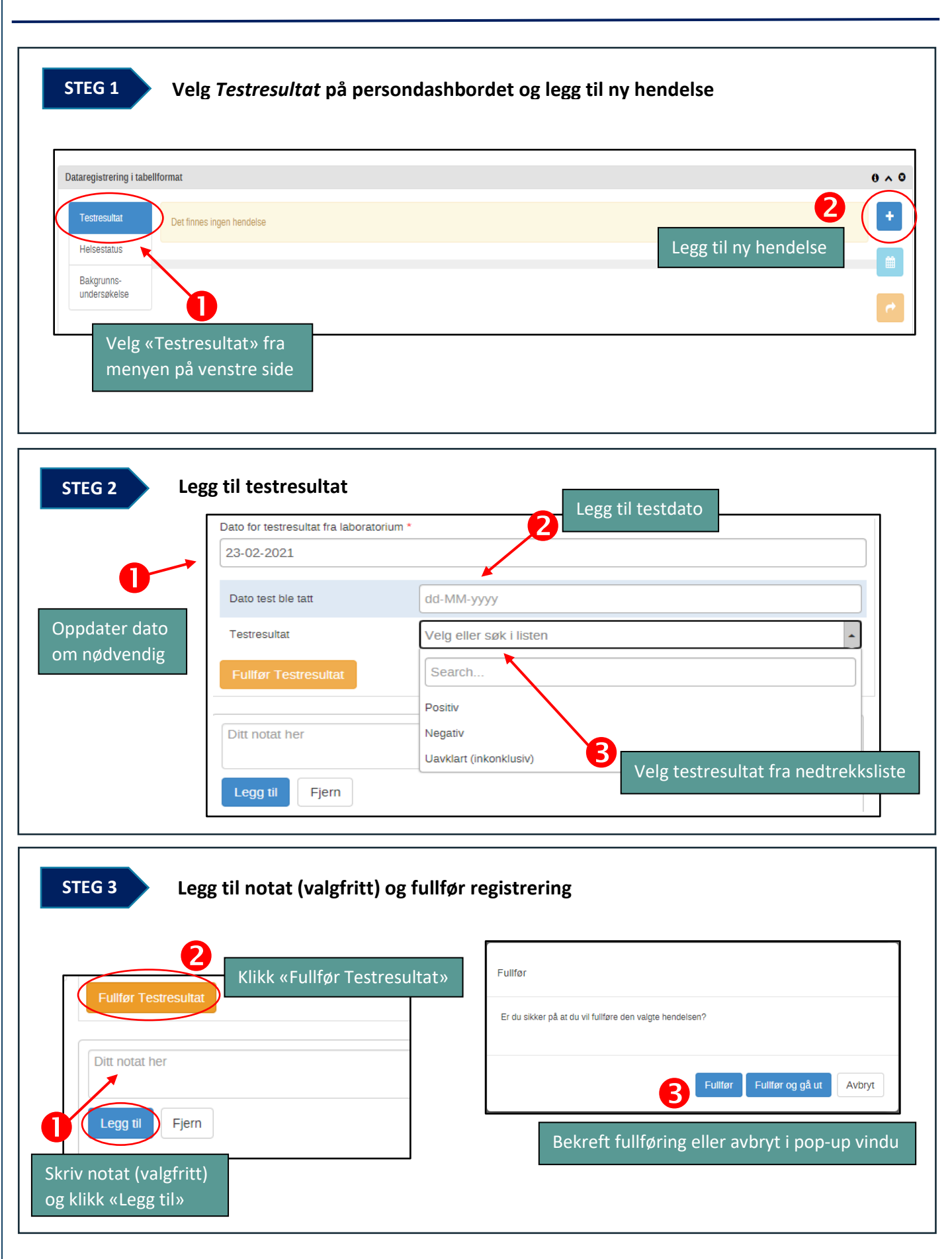